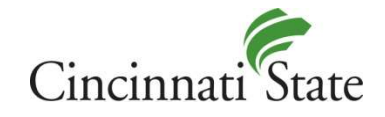

## College Credit Plus High School Technology Verification

## Ensure Online Readiness

Before students enter the classroom, we recommend that an instructor makes sure his or her classroom is technology ready as it relates to accessing Cincinnati State online resources. Use the CCP Technology Readiness Checklist to quickly and easily determine if computers and resources will support requirements of the Cincinnati State course. If not, adjustments can be made prior to the first day of class.

The CCP Technology Readiness Checklist should be verified every year by the instructor.

## CCP High School Technology Readiness Checklist

Some high schools have their network locked down to block MyCState, MyServices and Outlook.com (Surge Email). The teachers and students may think it is Cincinnati State. This verification process allows high schools to check to see if their network is able to connect to Cincinnati State online resources.

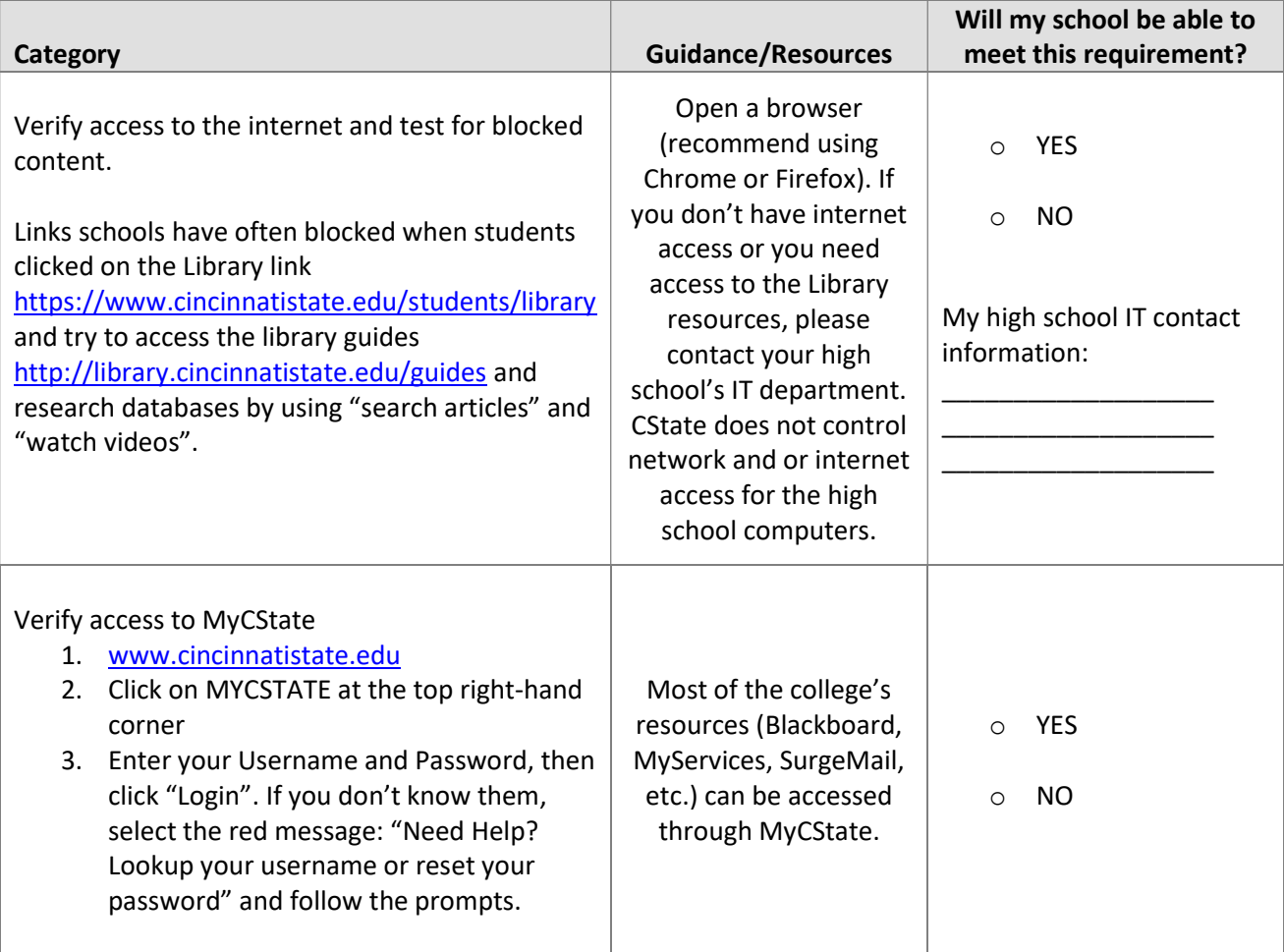

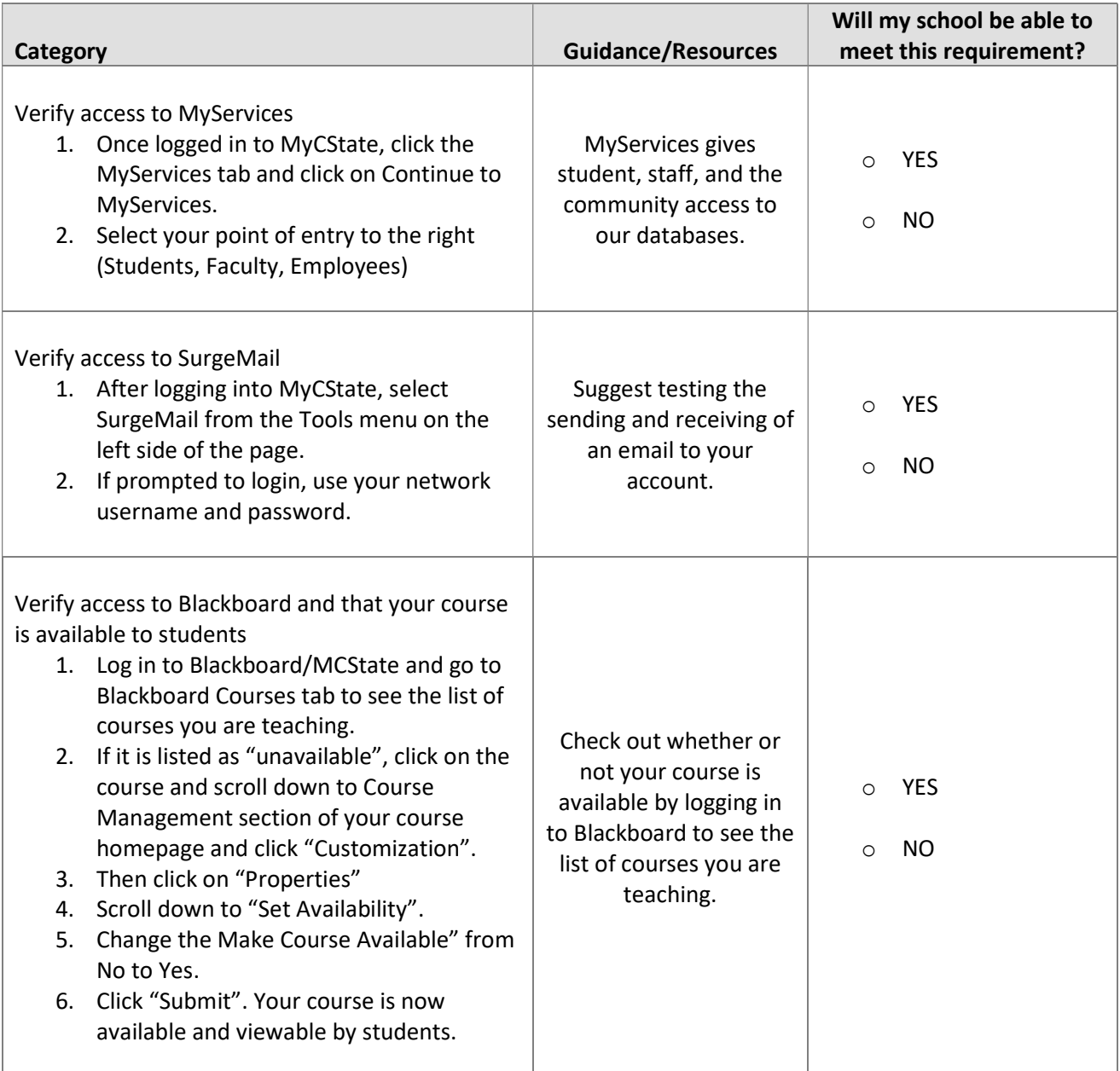

For further assistance, please contact the Cincinnati State Technology Help Desk at 513.569.1234 option 1.